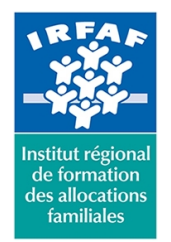

**Institut Régional de Formation des Allocations Familiales** 67 avenue Jean Jaurès - 75019 PARIS CEDEX 19 - Tél. : 01 71 13 36 18 **Siret : 381 050 996 00127 – APE 8559 A – N° déclaration d'activité : 11 75 48596 75**

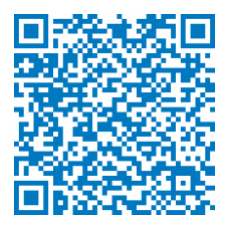

# **Formation initiale des CCD (nouvelle version) - Modules e-learning – Socle commun Action sociale**

# **Description :**

La formation initiale des CCD est composée de plusieurs modules qui s'effectuent à distance et en présentiel. Elle est à suivre dans son intégralité, par promotion. **Si vous souhaitez inscrire un agent, vous devez donc l'inscrire sur chaque module de la promotion choisie.**

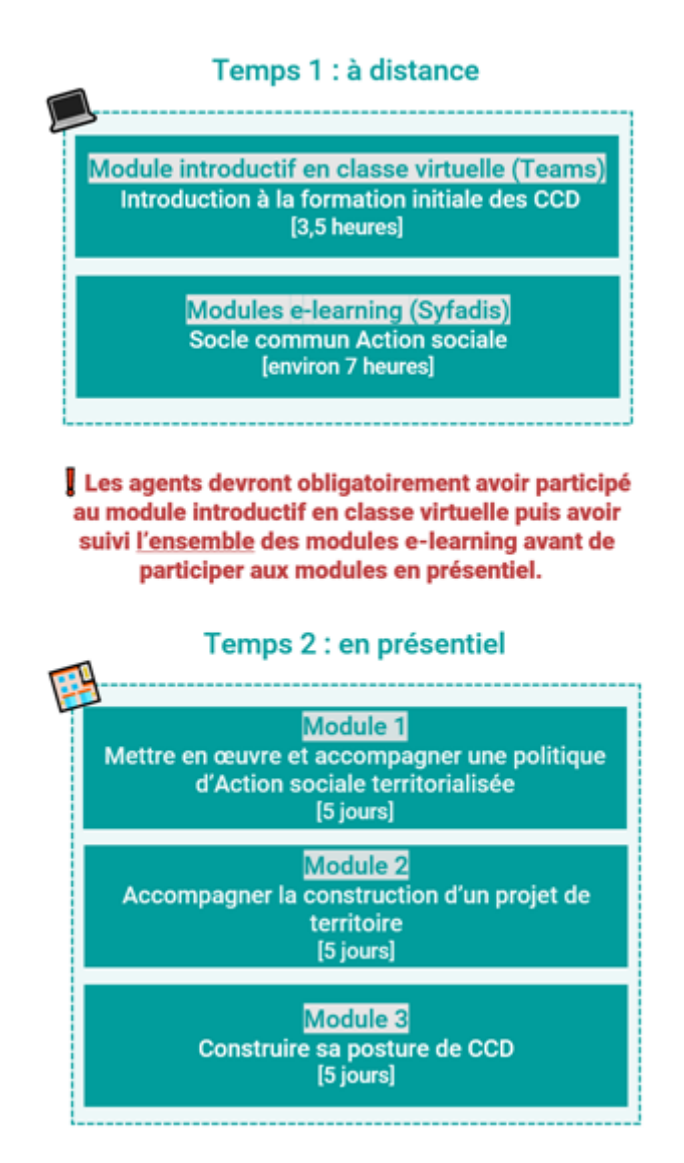

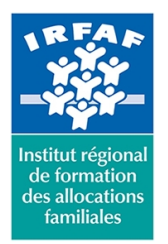

# **Institut Régional de Formation des Allocations Familiales** 67 avenue Jean Jaurès - 75019 PARIS CEDEX 19 - Tél. : 01 71 13 36 18

**Siret : 381 050 996 00127 – APE 8559 A – N° déclaration d'activité : 11 75 48596 75**

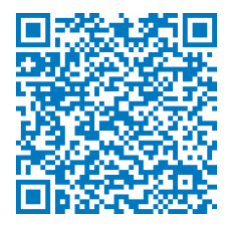

La formation commencera par une classe virtuelle collective, à distance via Teams. Après sa classe virtuelle, l'agent recevra un mail qui lui permettra de suivre sa formation e-learning « Le socle commun de l'Action sociale » sur la plateforme Syfadis. Il devra la suivre intégralement avant le module 1 en présentiel.

## **Les promotions 15, 16 et 17 sont complètes. Les promotions actuellement ouvertes aux inscriptions sont les suivantes :**

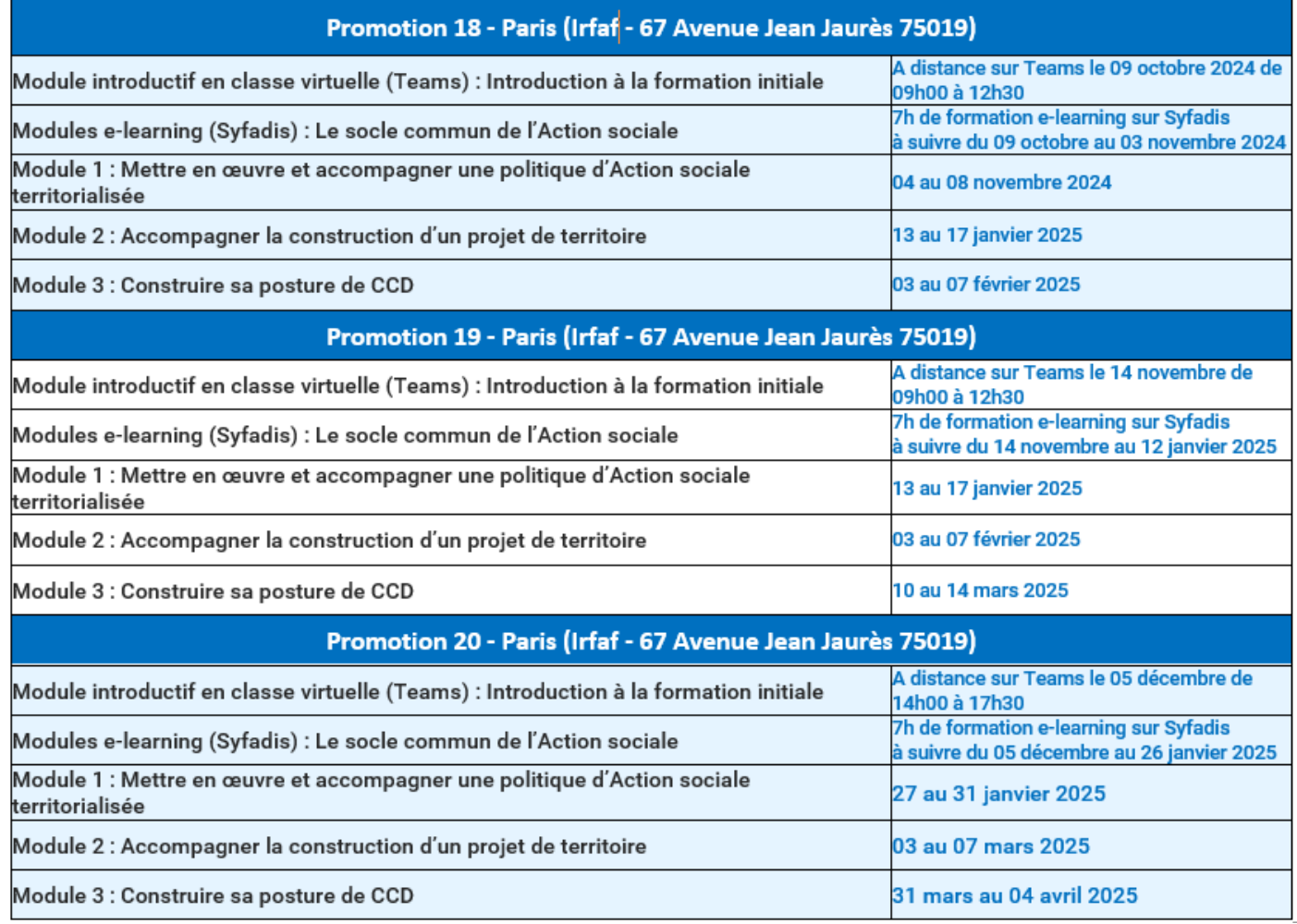

# **Objectifs :**

- Expliquer la politique d'Action sociale de la branche Famille
- Adapter sa posture professionnelle en fonction de l'environnement et des objectifs de l'organisme
- Identifier les mécanismes budgétaires et situer son rôle dans le process au sein de l'Action sociale
- Animer et contribuer à une démarche de projet territorial : du diagnostic à l'évaluation
- Participer et faire vivre une dynamique réseau

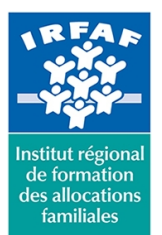

# **Institut Régional de Formation des Allocations Familiales**

67 avenue Jean Jaurès - 75019 PARIS CEDEX 19 - Tél. : 01 71 13 36 18

**Siret : 381 050 996 00127 – APE 8559 A – N° déclaration d'activité : 11 75 48596 75**

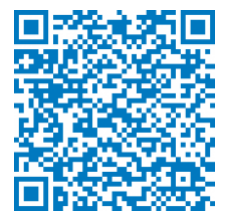

- Identifier les partenaires, repérer les jeux d'acteurs, adapter son intervention en fonction des partenaires
- Identifier et mobiliser les différents outils (dispositifs, aides, logiciels)
- Encourager et favoriser la collaboration et les coopérations internes et inter-métiers
- Décrypter les enjeux, forces et faiblesses de l'environnement et contribuer à l'élaboration de stratégies d'intervention
- Mieux appréhender sa mission et les enjeux de son intervention
- Se constituer un réseau professionnel institutionnel

## **Programme :**

Programme des modules e-learning (via Syfadis) « Socle commun Action sociale (environ 7 heures) :

## **MODULE « ENVIRONNEMENT INSTITUTIONNEL »**

## **Partie 1 – Le contexte socio-démographique de la France (15 minutes)**

A la fin de cette partie, le stagiaire sera capable :

D'identifier les éléments clés socio-démographiques de la population française d'aujourd'hui

## **Partie 2 – La protection sociale et la Sécurité sociale (20 minutes)**

A la fin de cette partie, le stagiaire sera capable :

- De citer les enjeux de la protection sociale
- D'expliquer les étapes historiques de la construction de la Sécurité sociale
- D'identifier et de situer les branches de la Sécurité sociale

#### **Partie 3 – La branche Famille (25 minutes)**

A la fin de cette partie, le stagiaire sera capable :

- D'expliquer les étapes historiques de la mise en place des allocations familiales
- De distinguer les missions de la branche Famille et plus particulièrement celles de l'Action sociale
- D'identifier le cadre général de l'Action sociale et les nombreux partenaires associés

## **Partie 4 – La Convention d'Objectifs et de Gestion (10 minutes)**

A la fin de cette partie, le stagiaire sera capable :

D'identifier les principes et le fonctionnement de la Convention d'Objectifs et de Gestion (Cog)

## **Partie 5 – Le financement de la branche Famille (15 minutes)**

A la fin de cette partie, l'agent sera capable :

- De saisir les enjeux de la gestion financière de la branche Famille
- D'identifier les sources et les fonds de financement de la branche Famille

## **Partie 6 – L'évaluation des Caf et le contrôle budgétaire (15 minutes)**

A la fin de cette partie, le stagiaire sera capable :

- De distinguer les différentes évaluations faites aux Caf
- D'identifier les étapes et outils nécessaires au contrôle budgétaire en Action sociale

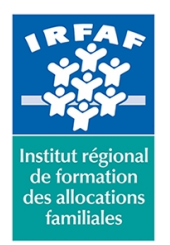

# **Institut Régional de Formation des Allocations Familiales**

67 avenue Jean Jaurès - 75019 PARIS CEDEX 19 - Tél. : 01 71 13 36 18 **Siret : 381 050 996 00127 – APE 8559 A – N° déclaration d'activité : 11 75 48596 75**

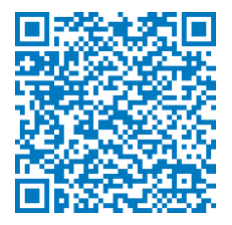

## **MODULE « METIERS »**

## **Partie 1 – Les métiers de l'Action sociale (45 minutes)**

A la fin de cette partie, le stagiaire sera capable :

- De décrire les missions des principaux métiers de l'Action sociale des Caf
- D'identifier des exemples de coopérations entre les métiers de l'Action sociale des Caf

## **Partie 2 – Le Cadre budgétaire (20 minutes)**

A la fin de cette partie, le stagiaire sera capable :

D'identifier les généralités sur le financement des aides payées par l'Action sociale des Caf et leurs modalités de suivi et d'évaluation

## **Partie 3 – La règlementation (2 heures)**

A la fin de cette partie, le stagiaire sera capable :

- D'identifier l'ensemble des aides financières collectives (prestations et subventions) proposées par les Caf aux partenaires dans le cadre de l'action sociale
- D'appréhender la règlementation en termes d'objectifs, d'éligibilité et de modalités de calcul
- De distinguer la part de financement et de dépenses associées relatives à chaque aide financière

## **Partie 4 – L'environnement du système d'information (40 minutes)**

A la fin de cette partie, le stagiaire sera capable :

D'identifier les outils du quotidien et leurs usages pour l'exercice du métier

## **Partie 5 – Notions de comptabilité (45 minutes)**

A la fin de cette partie, le stagiaire sera capable :

- D'identifier les principaux mécanismes et les logiques de la comptabilité d'une structure
- De différencier des documents comptables
- De lire la comptabilité générale d'une entreprise ou d'une structure
- De déterminer les principaux ratios financiers pour analyser la situation financière d'une structure

## **Méthode pédagogique :**

Activités pédagogiques à effectuer à distance :

- Apports théoriques
- Activités interactives
- $\bullet$  Ouiz

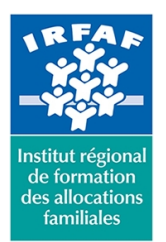

## **Institut Régional de Formation des Allocations Familiales** 67 avenue Jean Jaurès - 75019 PARIS CEDEX 19 - Tél. : 01 71 13 36 18 **Siret : 381 050 996 00127 – APE 8559 A – N° déclaration d'activité : 11 75 48596 75**

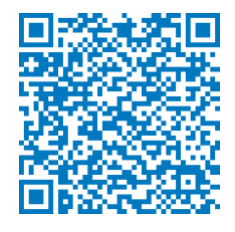

# **Modalités d'évaluation et de validation :**

- **Evaluation de positionnement** : sous forme d'un questionnaire ou d'un tour de table avec le formateur pour valider les prérequis, pour évaluer les besoins individuels et pour déterminer le niveau de connaissances
- **Evaluation des acquis** : validation de la compréhension et de l'acquisition des connaissances sous forme de mises en situations, de réflexions collectives et d'utilisation d'outils de diagnostic
- **Evaluation à chaud :** à la fin de la formation, un bilan oral est effectué par le formateur et une évaluation écrite adressée aux stagiaires permettent d'apprécier la qualité de la prestation et de mesurer l'efficacité de l'action au regard des objectifs globaux
- **Evaluation à froid** : réalisée avec un outil interne Caf
- **Attestation de suivi** : Feuille de présence
- **Certificat de réalisation** mentionnant la nature, la durée de l'action est remis aux stagiaires à l'issue de la formation

## **Accessibilité :**

Nous mettons tout en œuvre afin d'offrir aux personnes en situation de handicap des conditions optimales d'accès et d'apprentissage. N'hésitez pas à contacter Naima Ouari référent handicap naima.ouari@caf92.caf.fr - 01 87 02 85 25 / 06 09 28 97 89 directement pour lui signaler vos besoins spécifiques.

## **Public cible :**

Chargés de conseils et développement en action sociale ; Conseillers techniques d'action sociale ; Conseillers territoriaux ; Conseillers thématiques récemment en fonction **Pré-requis :** Ancienneté de 6 à 18 mois dans le poste **Programmation :** Nous contacter Planification sur le site irfaf.fr **Catégorie :** Formation initiale version 2024

## **Coût forfait / stagiaire :** 0.00 € **Modalités animation :**

A distance via Syfadis

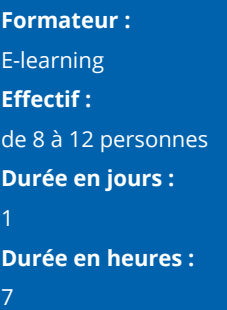